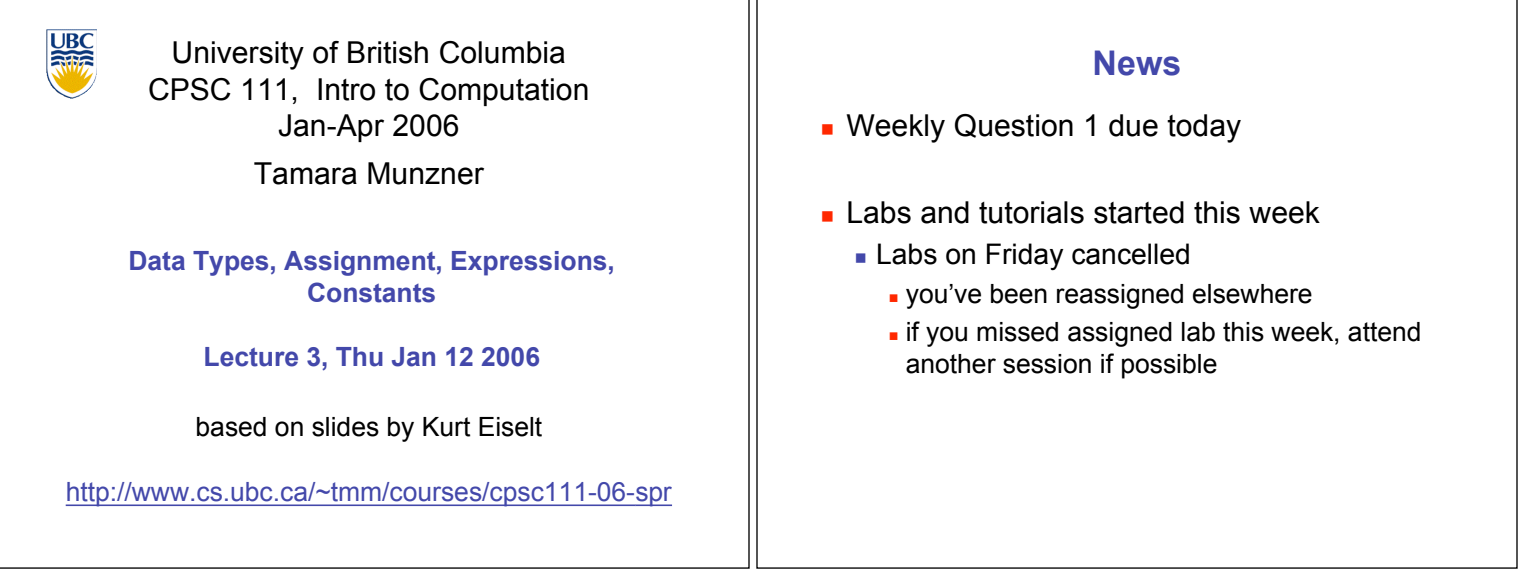

TГ

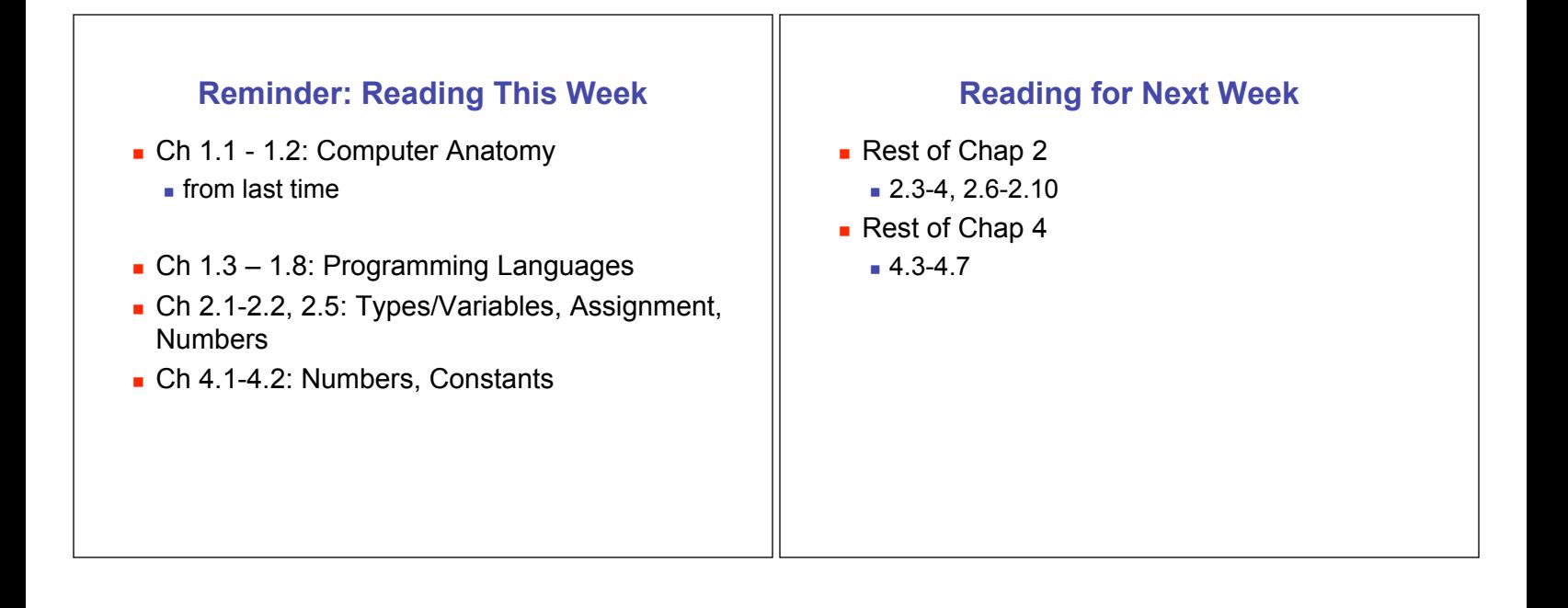

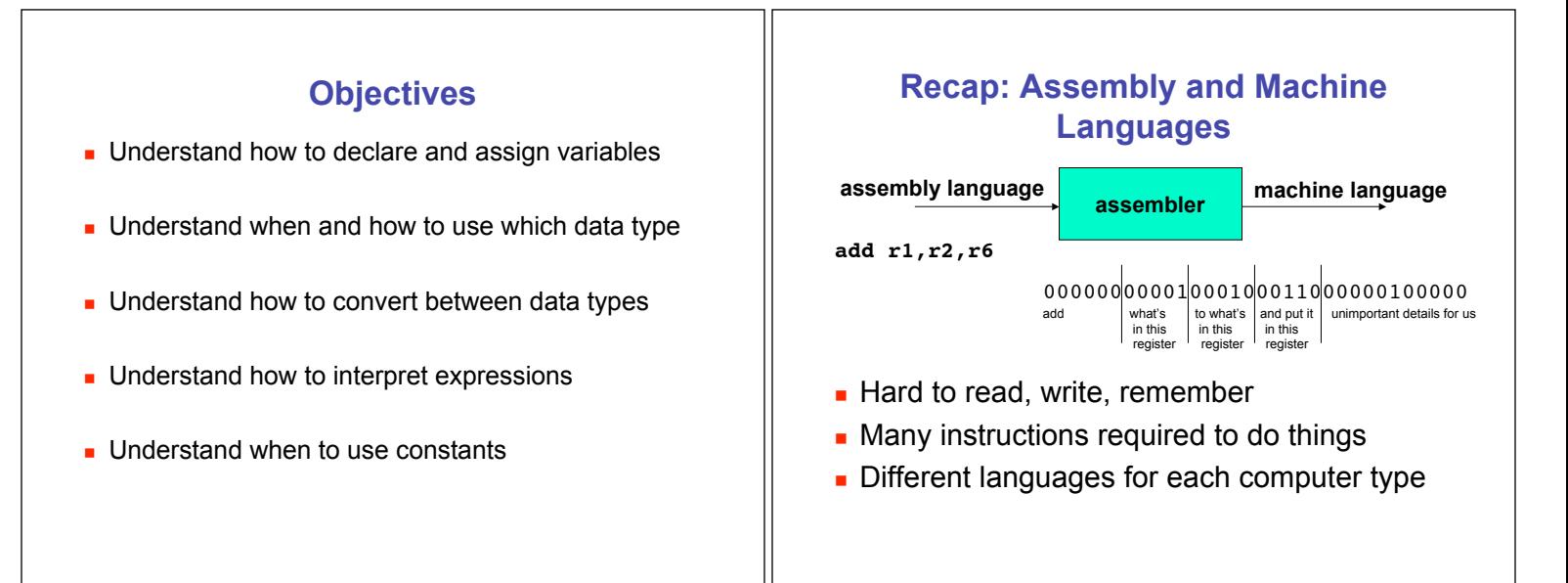

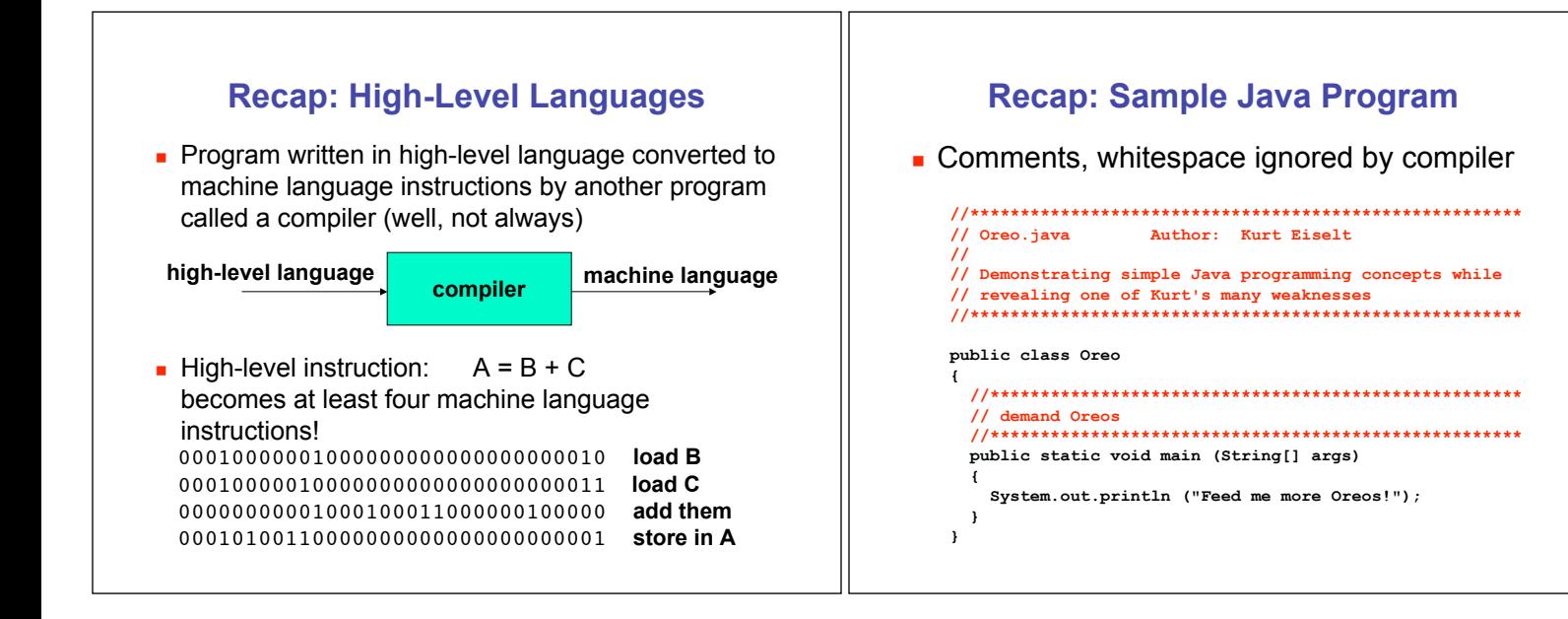

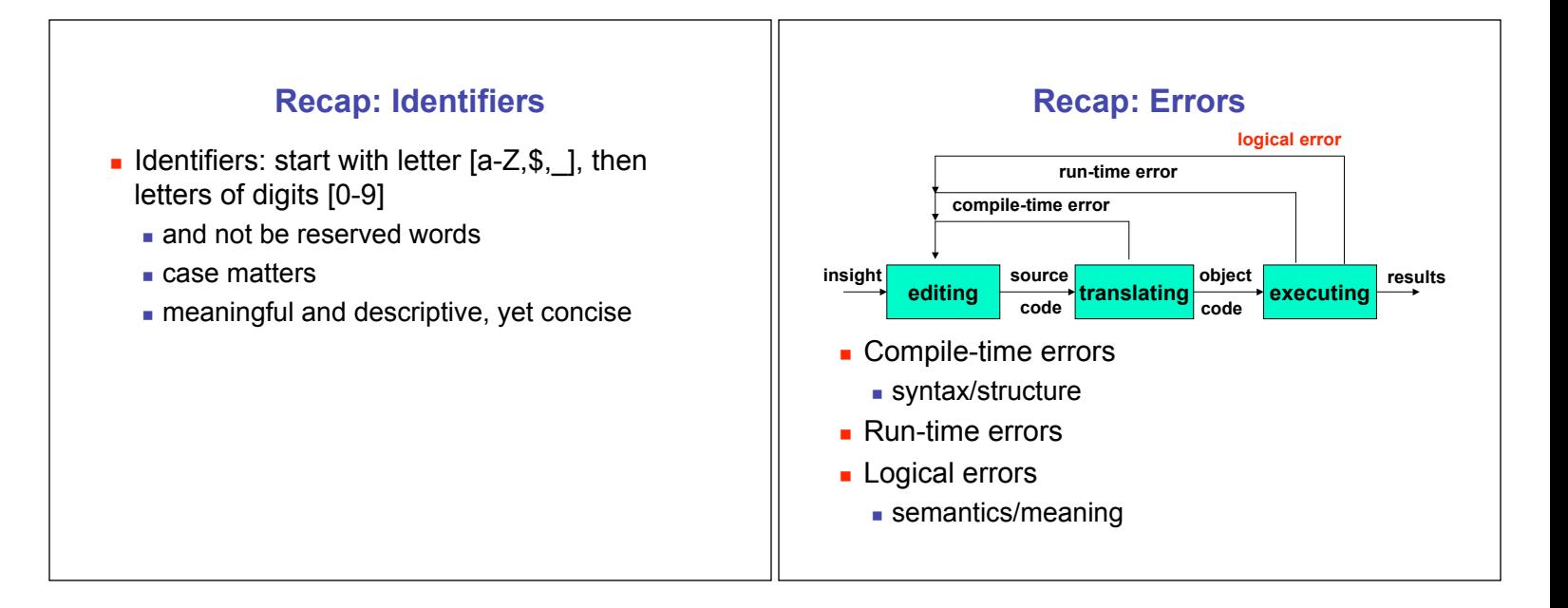

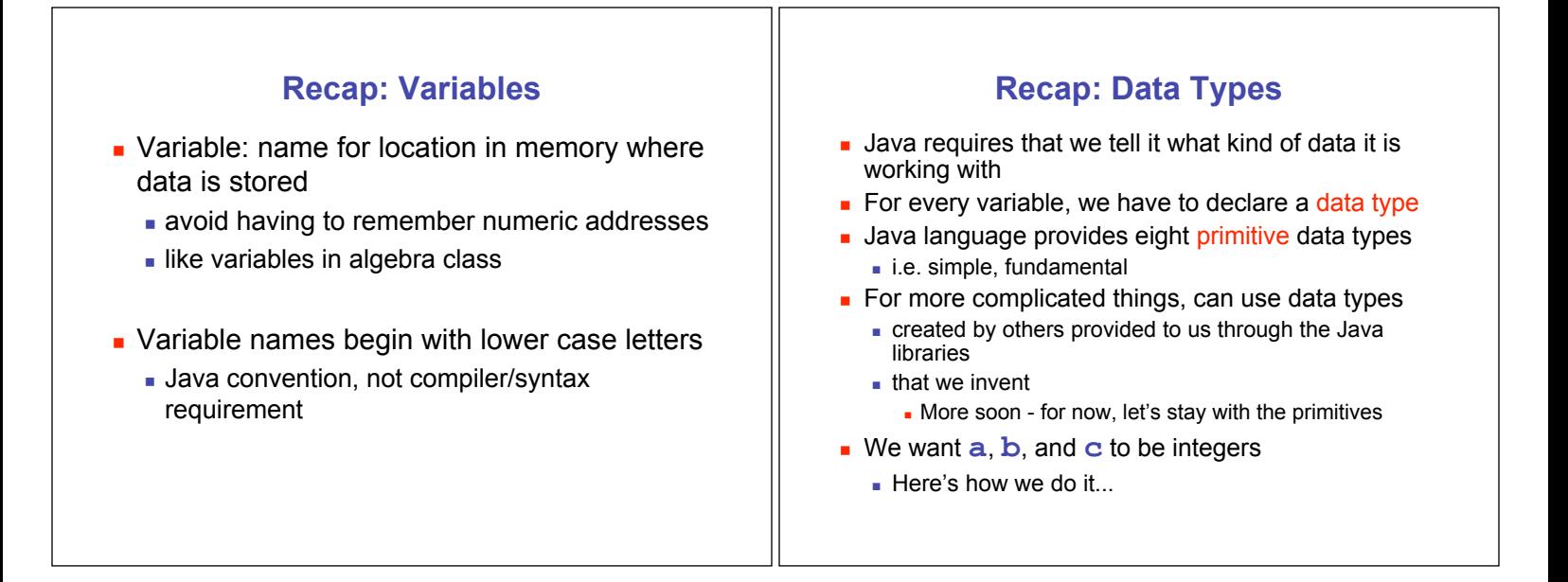

## **Recap: Variables and Data Types**

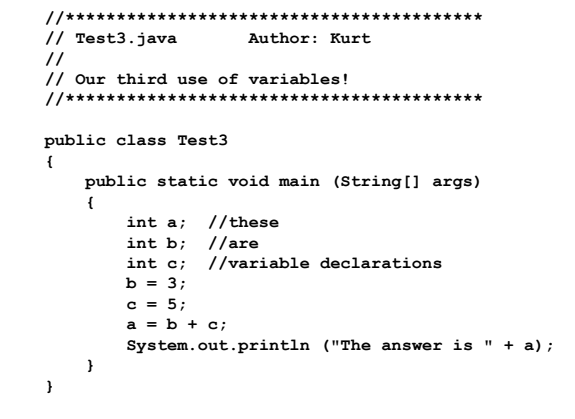

### **Variable Declaration and Assignment**

- **Exercise is variable declaration is instruction to compiler** 
	- **Exercise block of main memory large enough** to store data type specified in declaration
- **Exercise is specified by identifier**
- ! syntax:
	- ! *typeName variableName;*

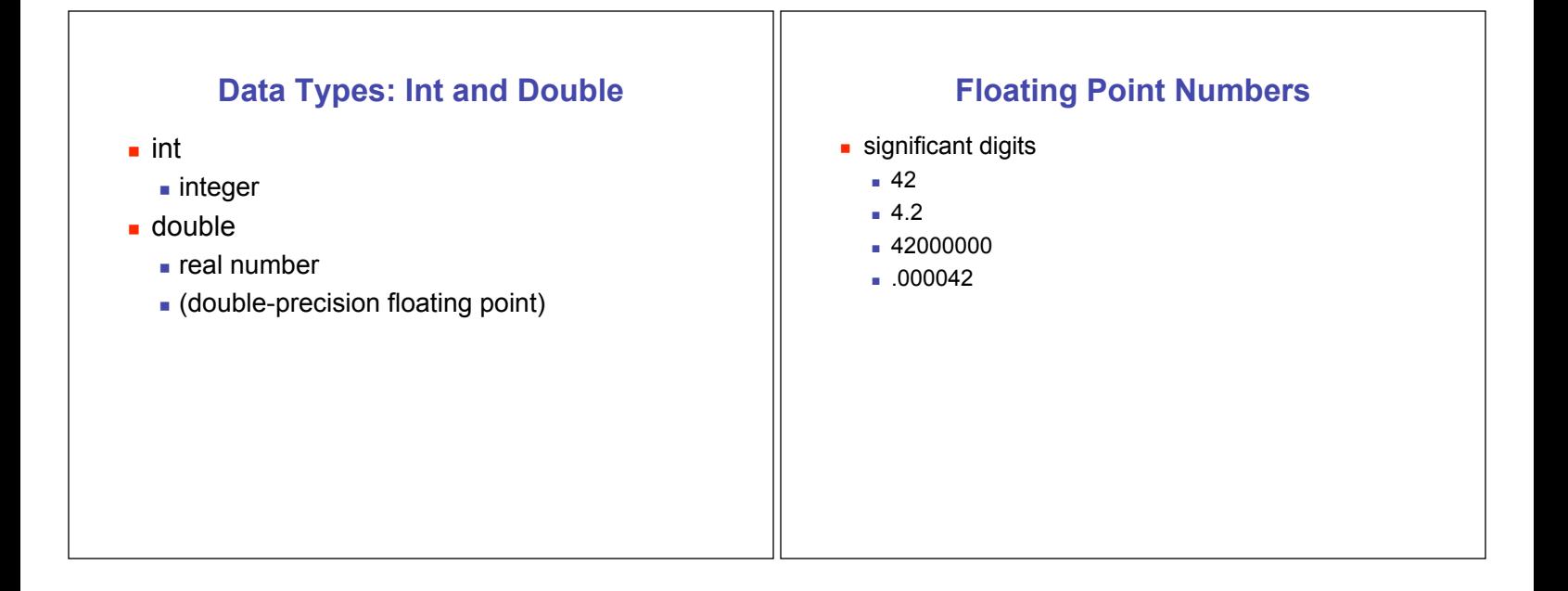

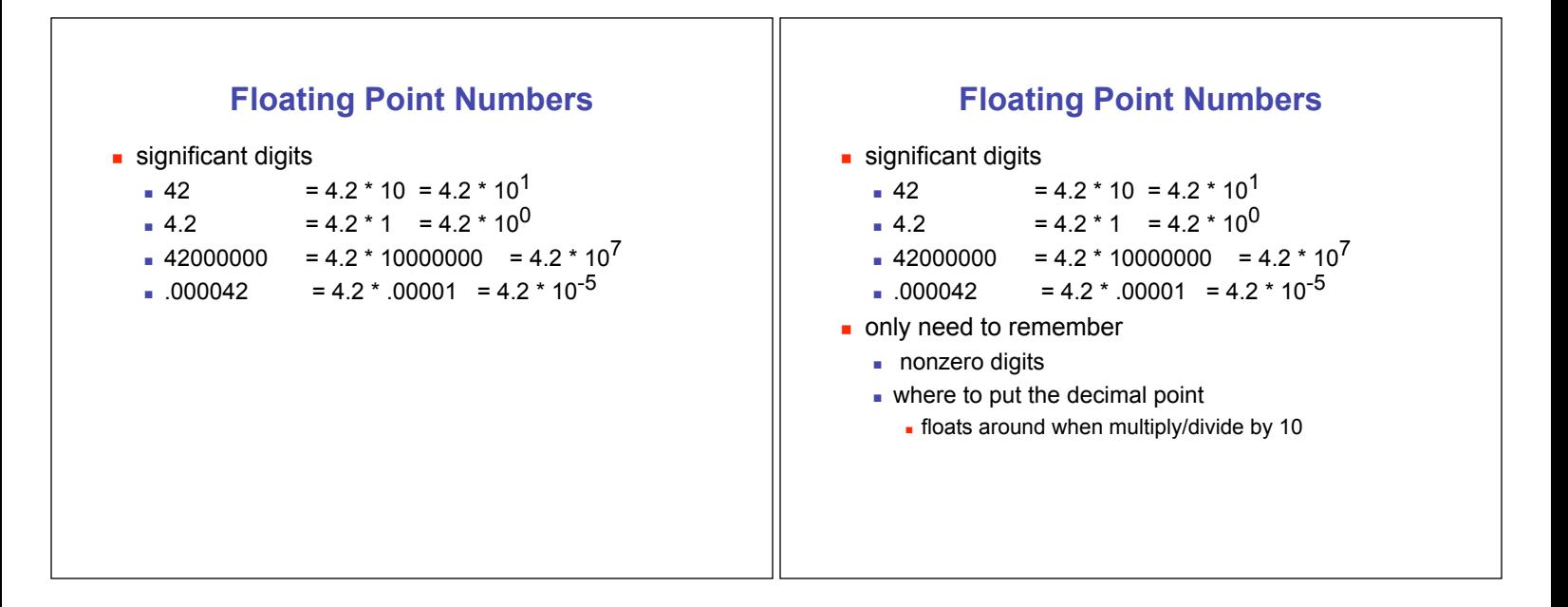

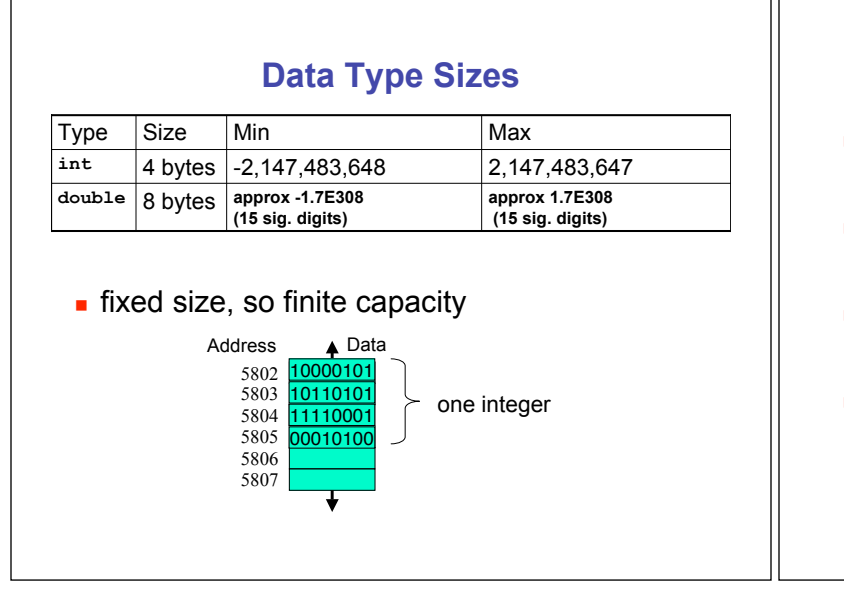

## **Variable Declaration Examples**

- **person's age in years**
- **.** height of mountain to nearest meter
- **.** length of bacterium in centimeters
- **.** number of pets at home

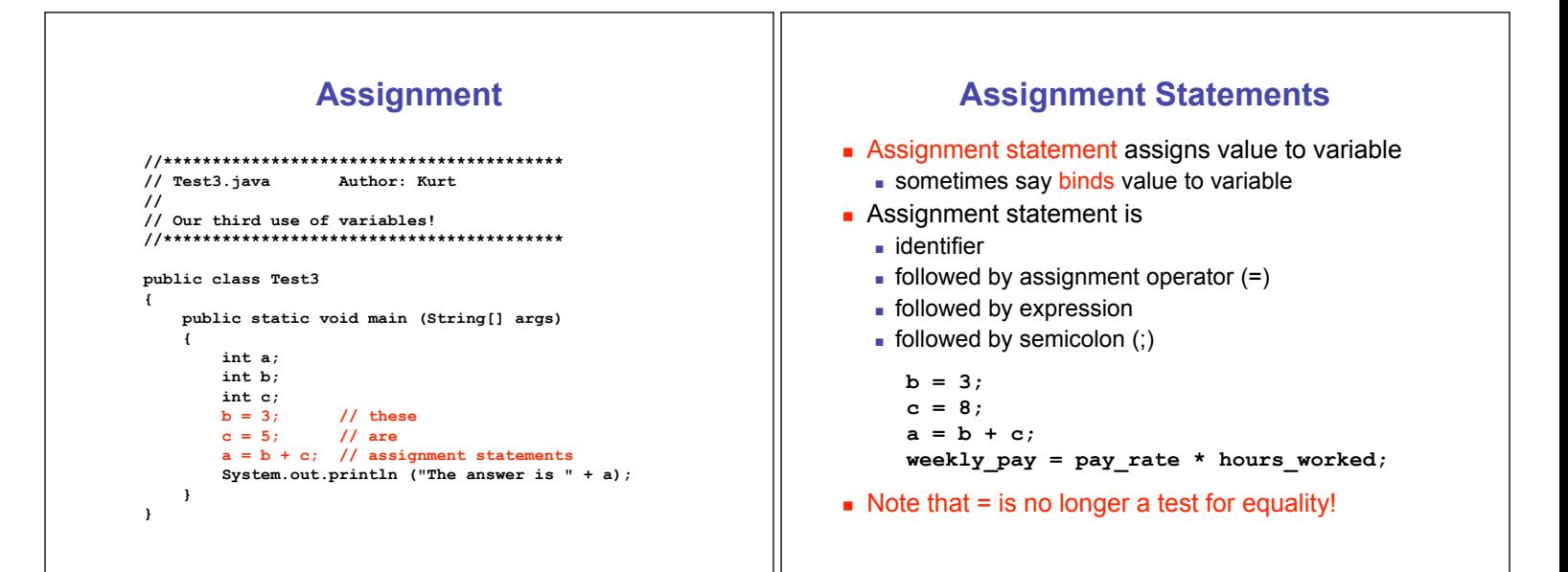

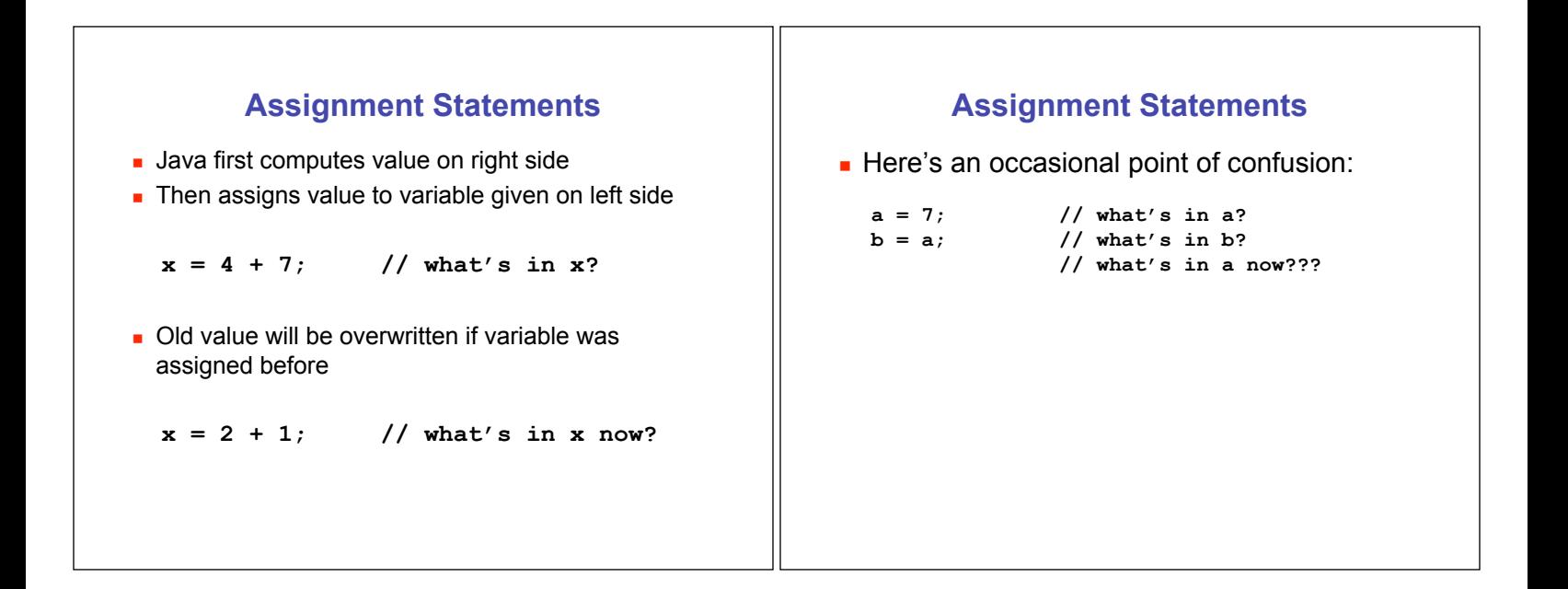

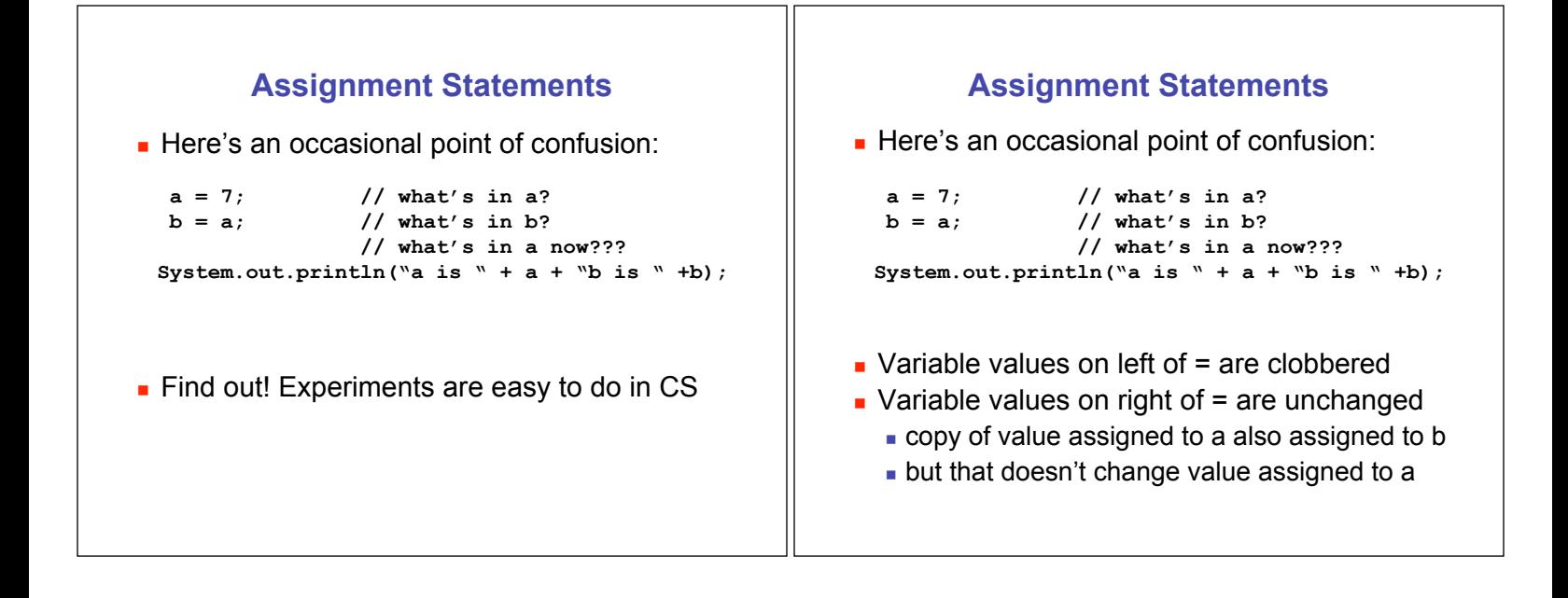

#### **Assignment Statements**

**EXECT:** Here's an occasional point of confusion:

 **a = 7; // what's in a?**  $b = a$ ; // what's in b?  **// what's in a now??? System.out.println("a is " + a + "b is " +b); a = 8; System.out.println("a is " + a + "b is " +b);**

- **.** Memory locations a and b are distinct
	- ! copy of value assigned to a also assigned to b
	- . changing a later does not affect previous copy . more later

### **Variable Declaration and Assignment**

- **Example 3** variable declaration is instruction to compiler
	- **Exercise block of main memory large enough** to store data type specified in declaration
- **Exercise is specified by identifier**
- ! syntax:
	- ! *typeName variableName;*
	- ! *typeName variableName = value;*
		- . can declare and assign in one step

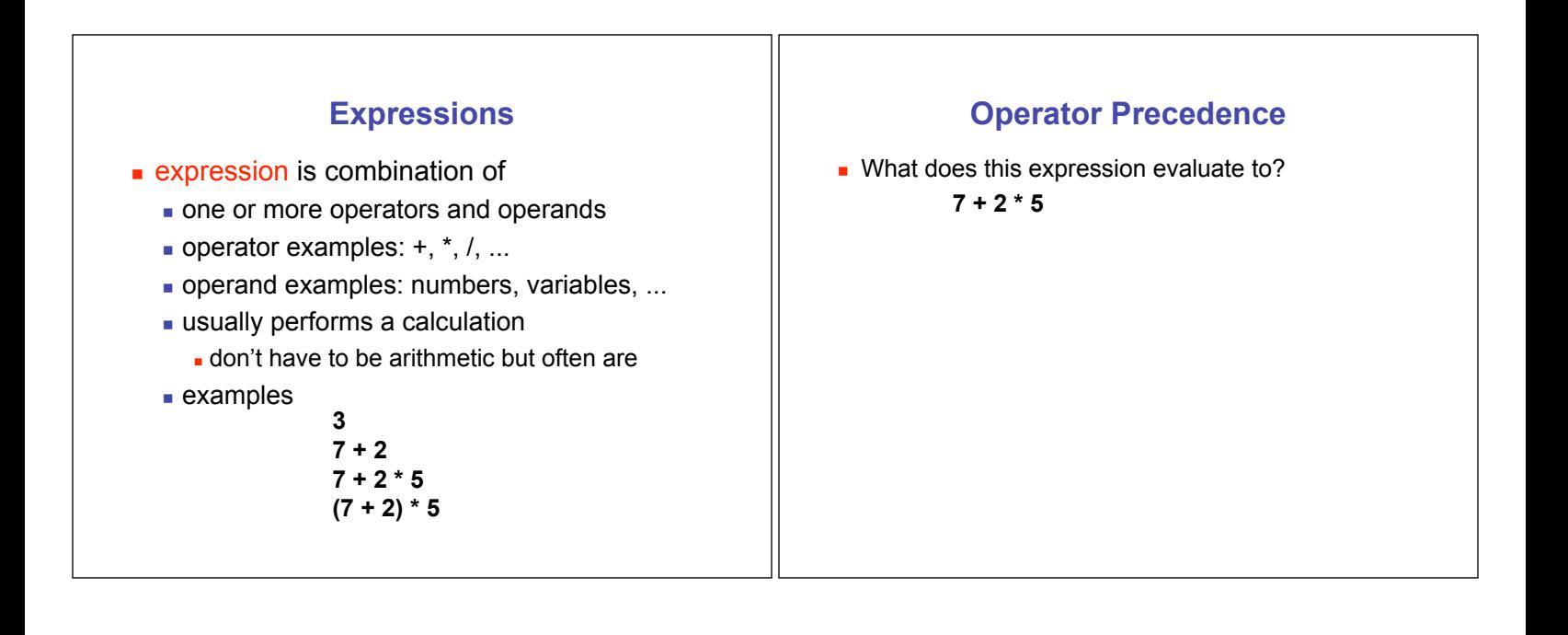

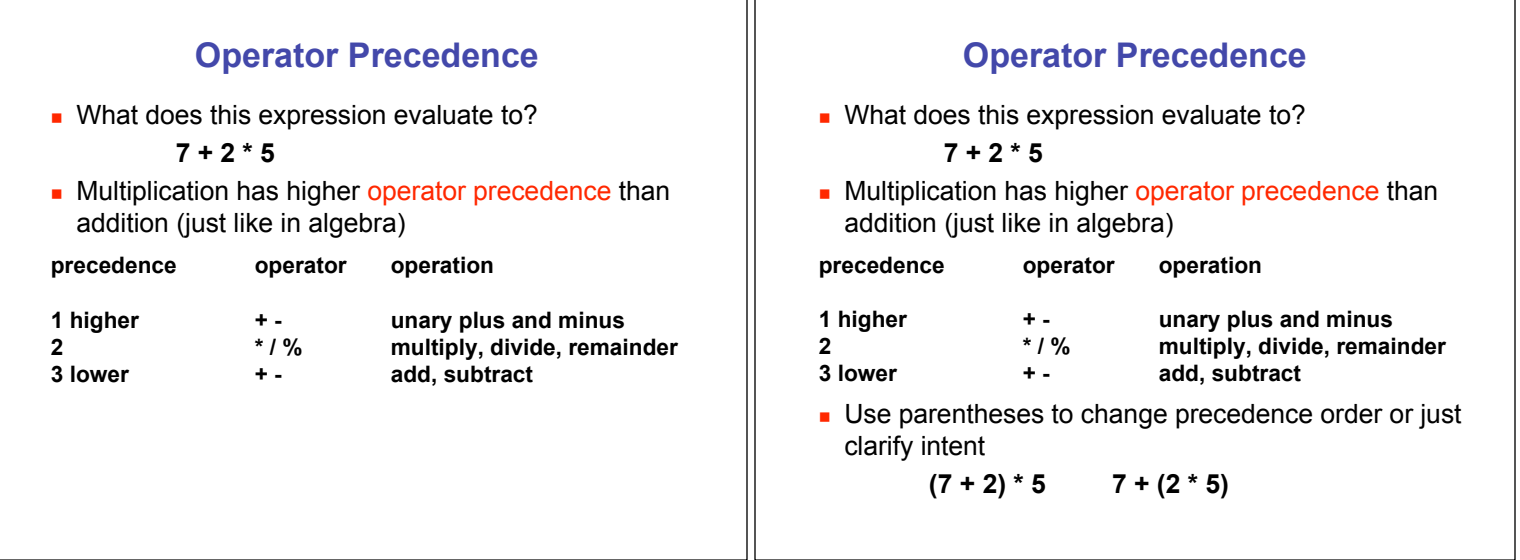

 $\mathbb{H}$ 

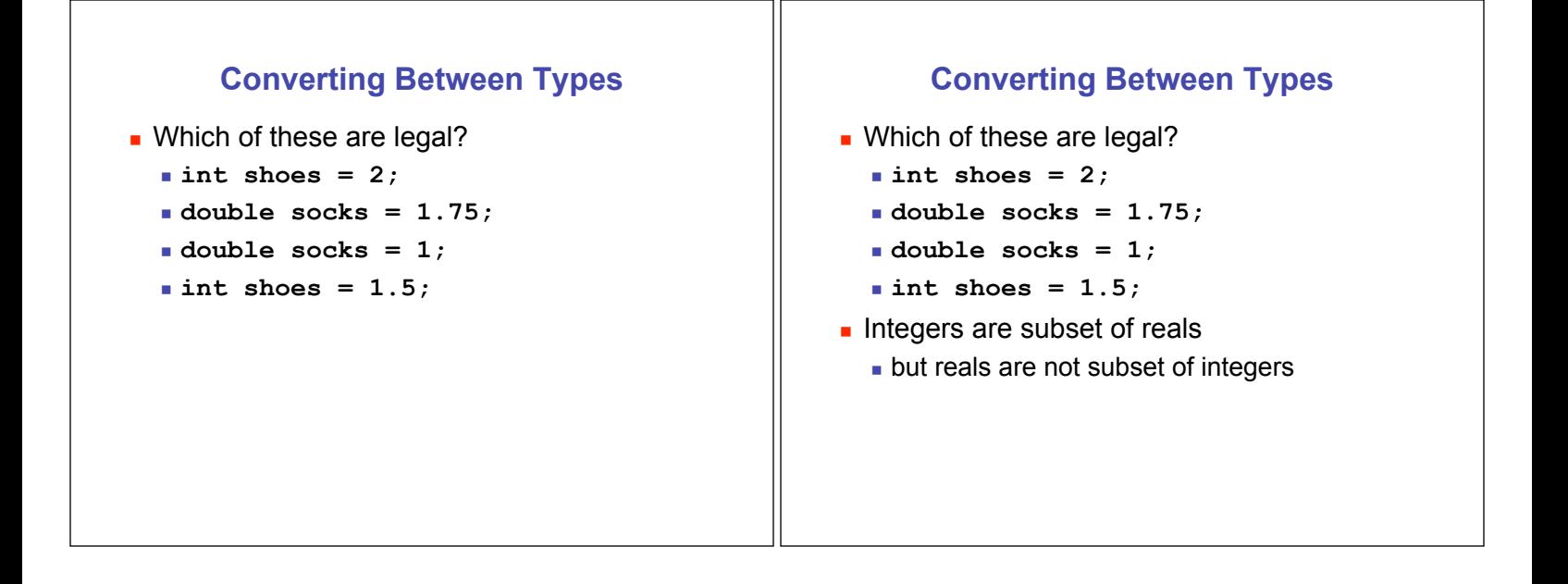

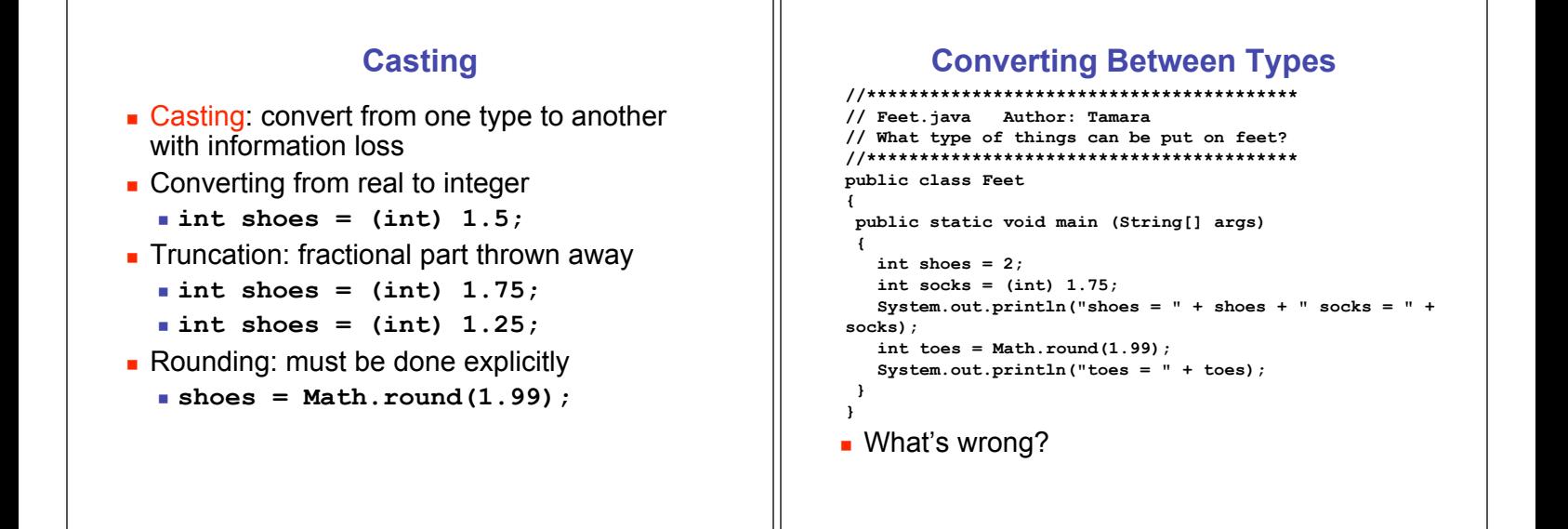

# **Data Type Sizes**

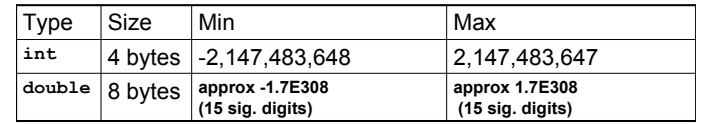

**.** doubles can store twice as much as ints

# **Primitive Data Types: Numbers**

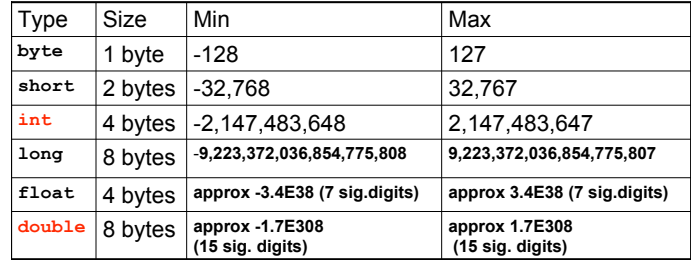

- ! Primary primitives are **int** and **double**
	- **.** three other integer types
	- one other real type

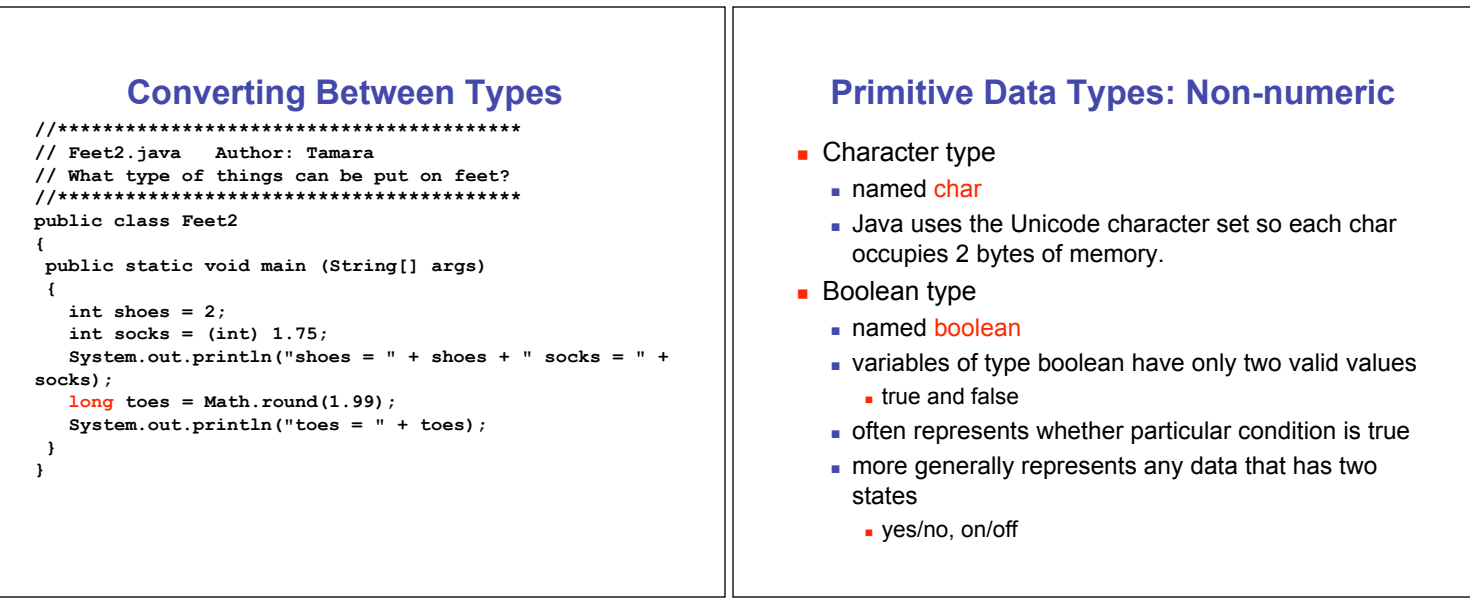

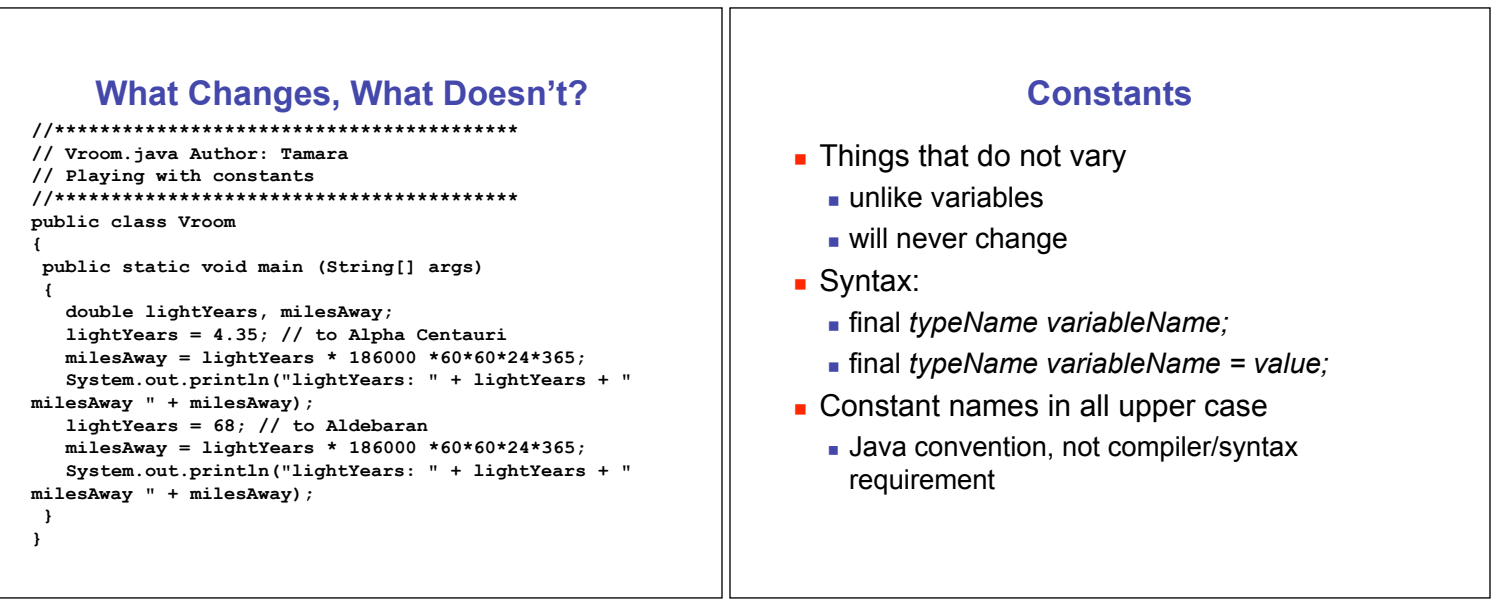

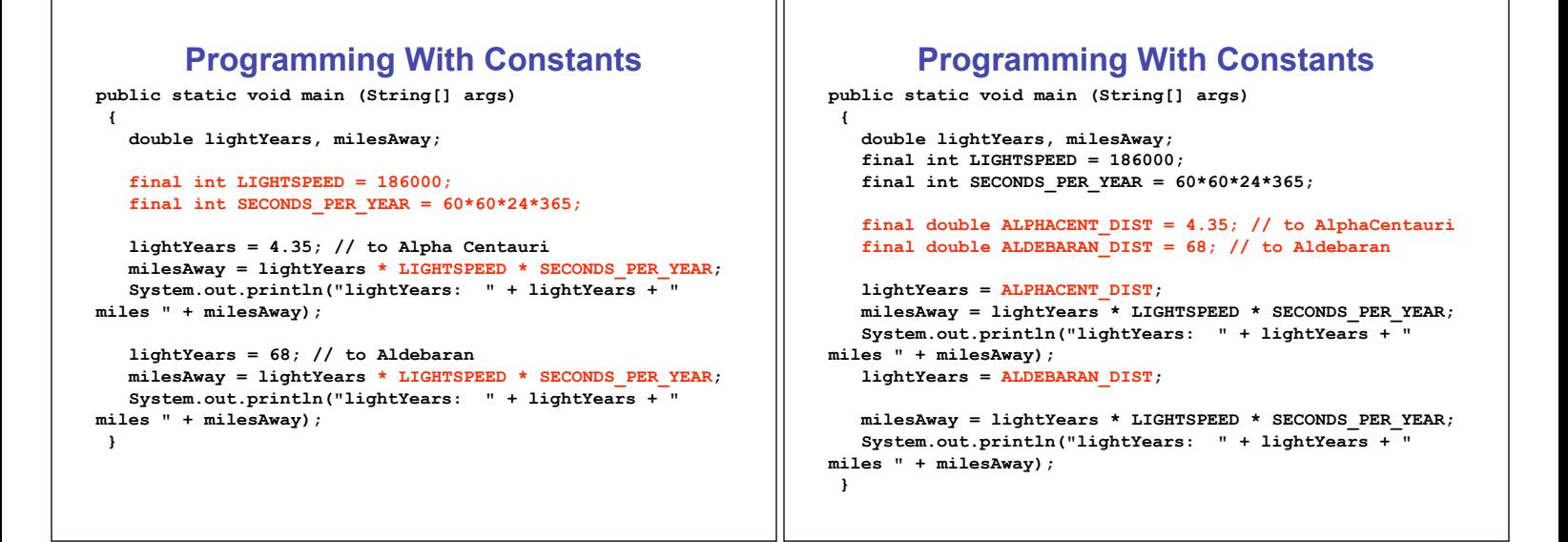

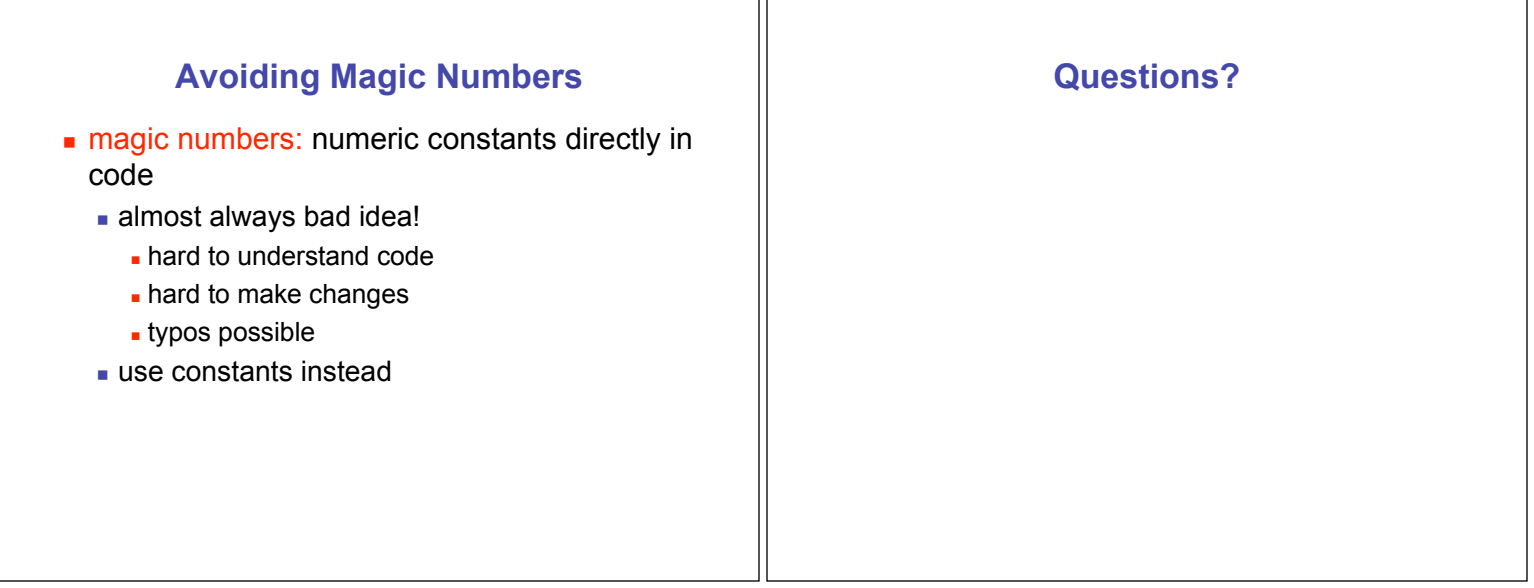

i f